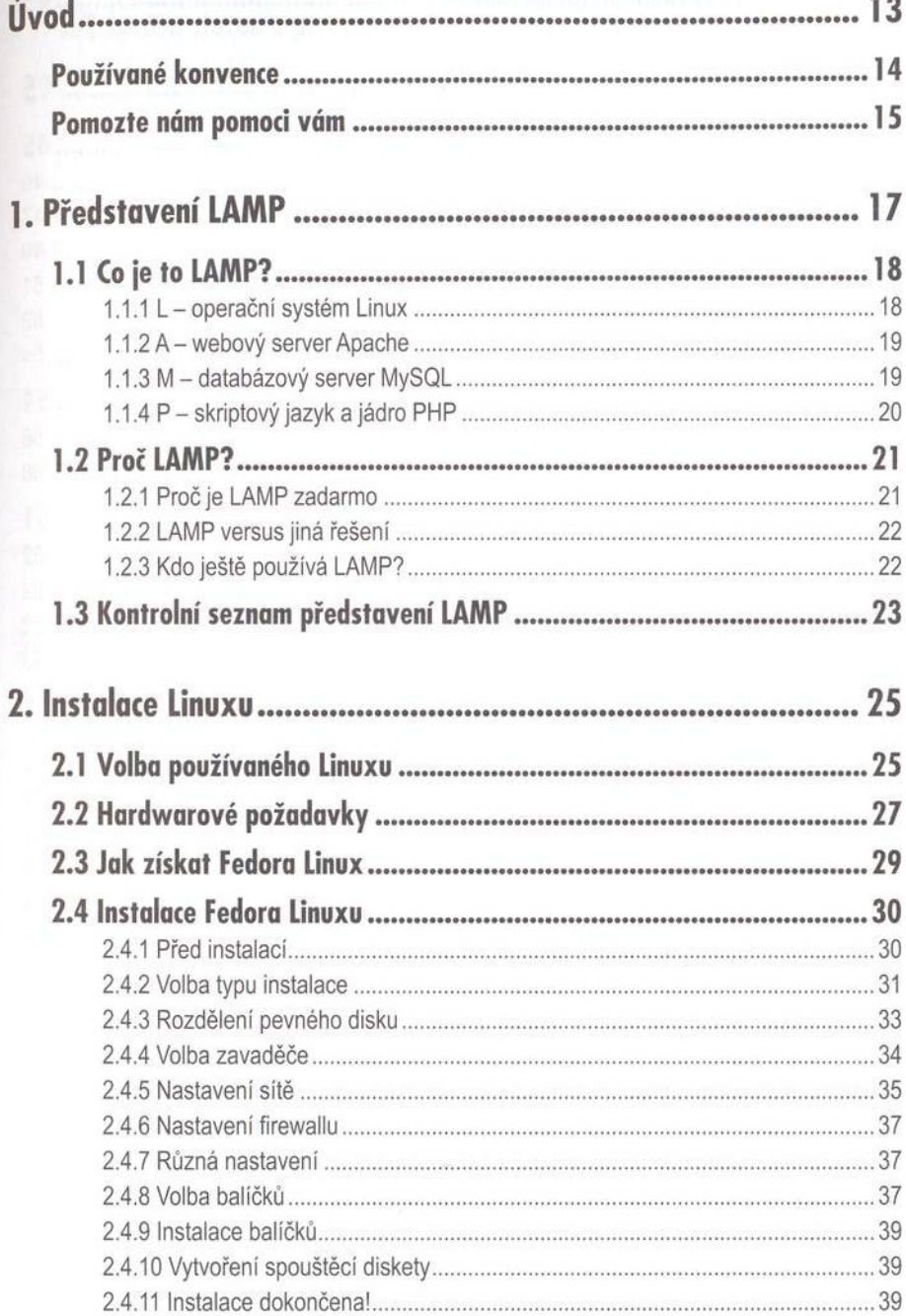

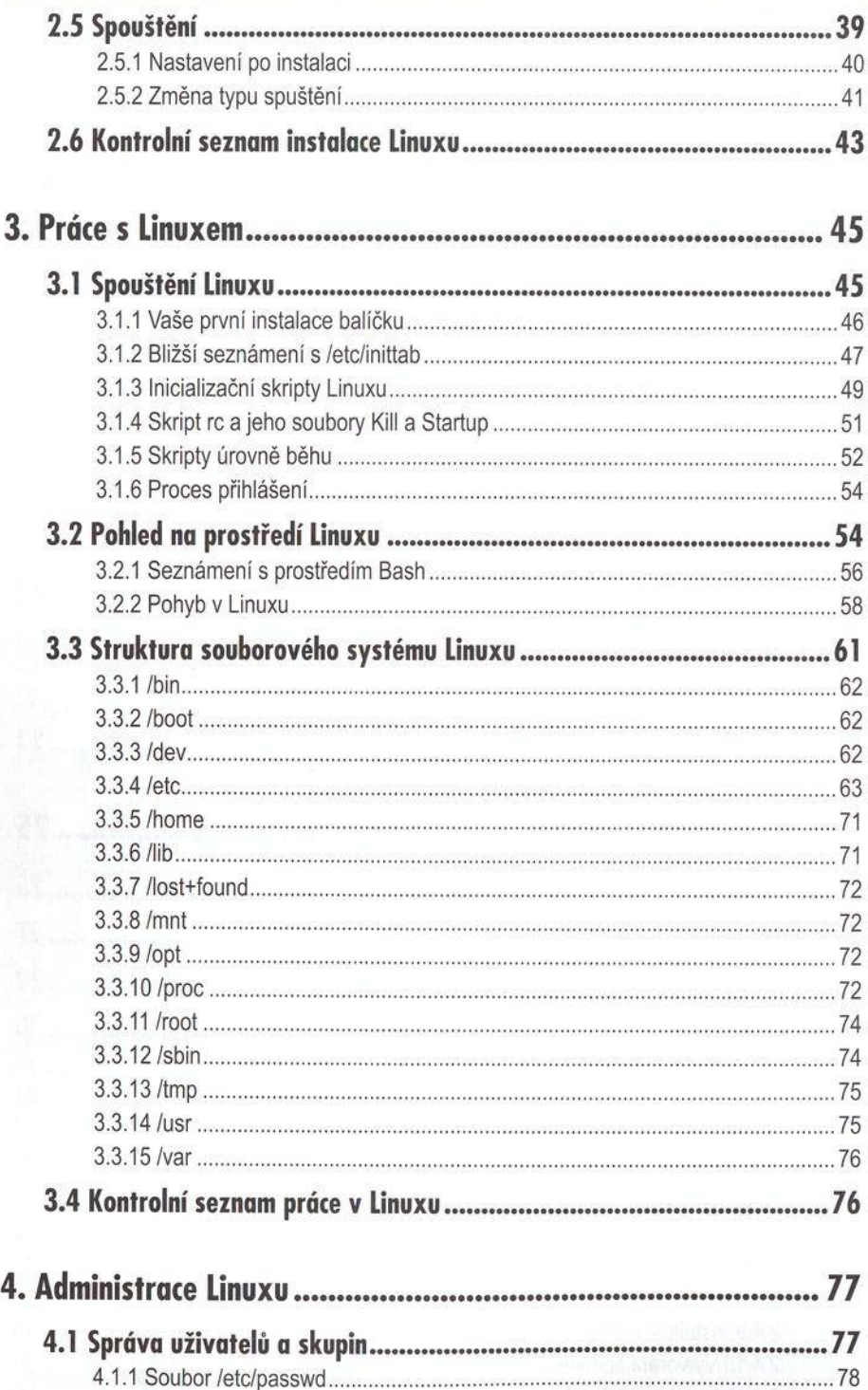

. . . . . . . . . . . . . . . . . . . .

..79

4.1.2 Soubor /etc/group.

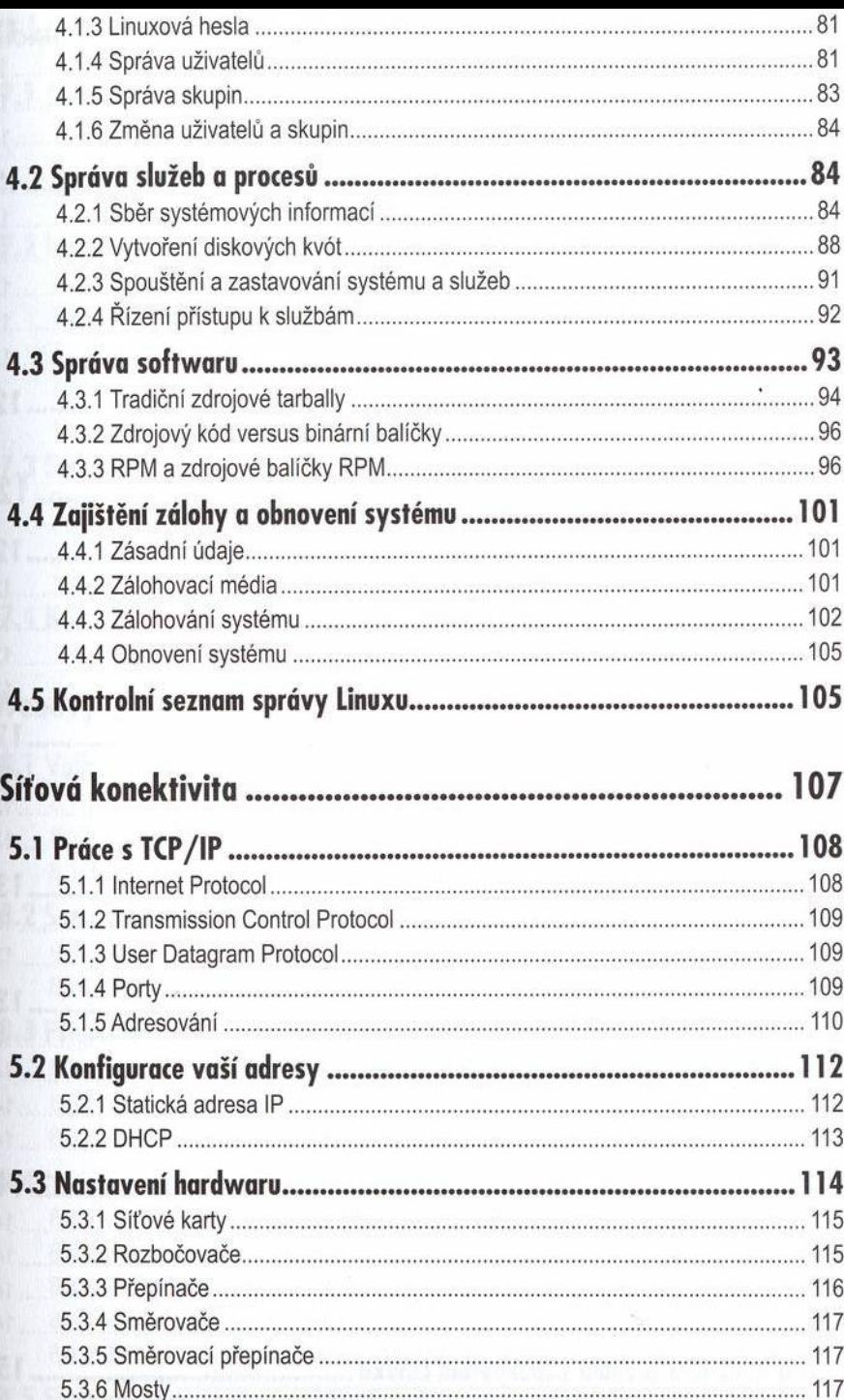

. 118

5.3.7 Opakovače ...........................

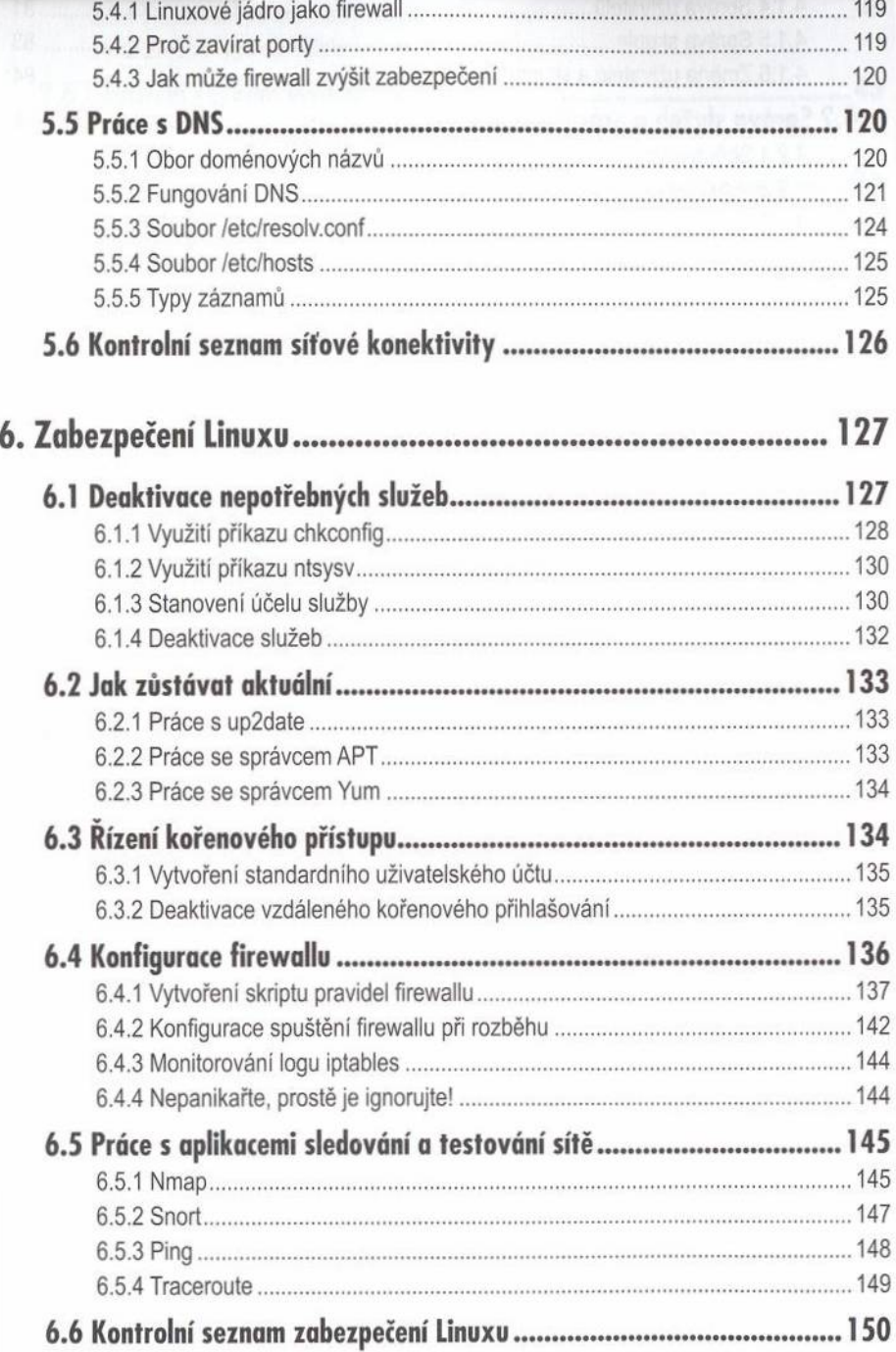

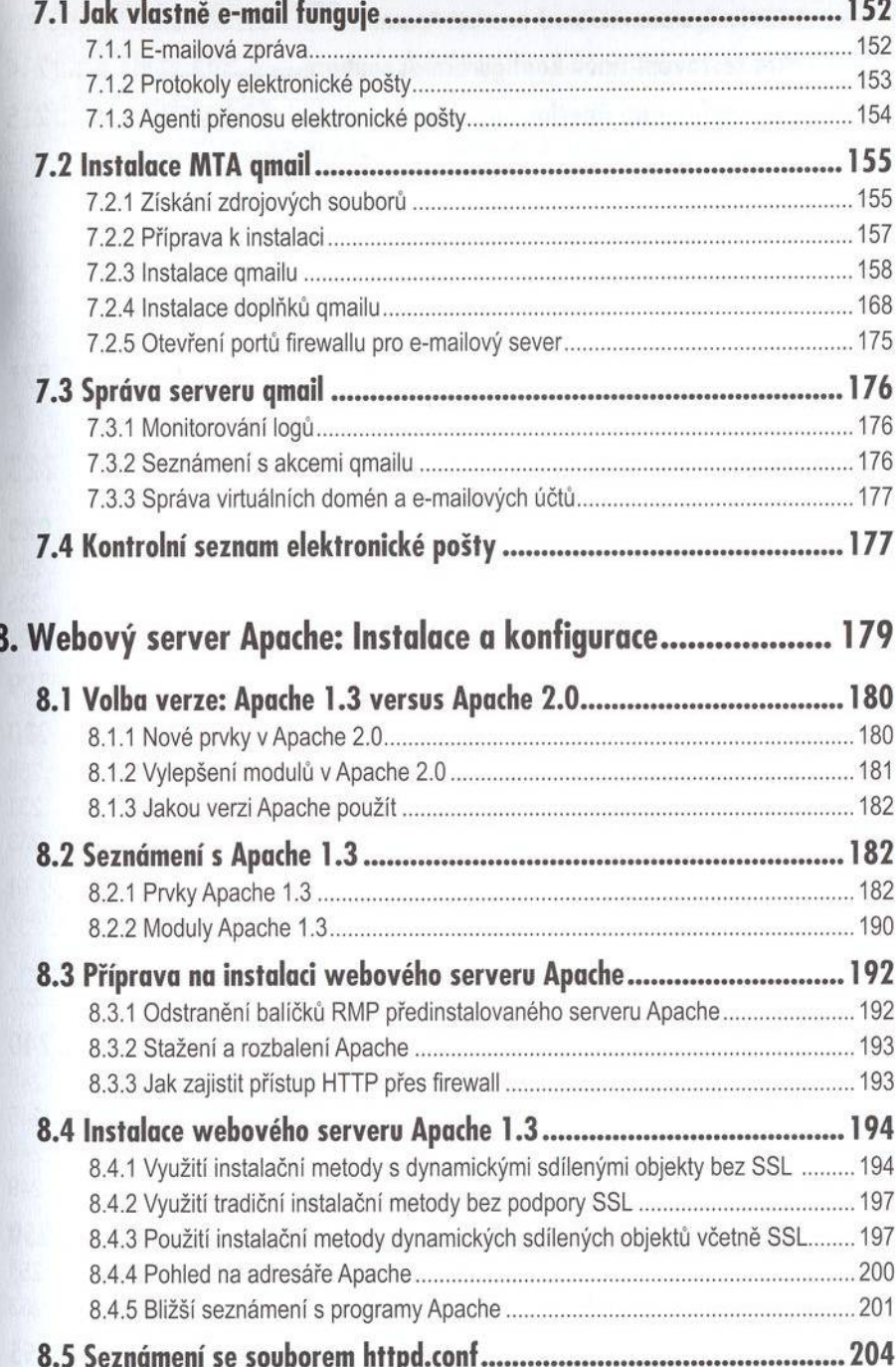

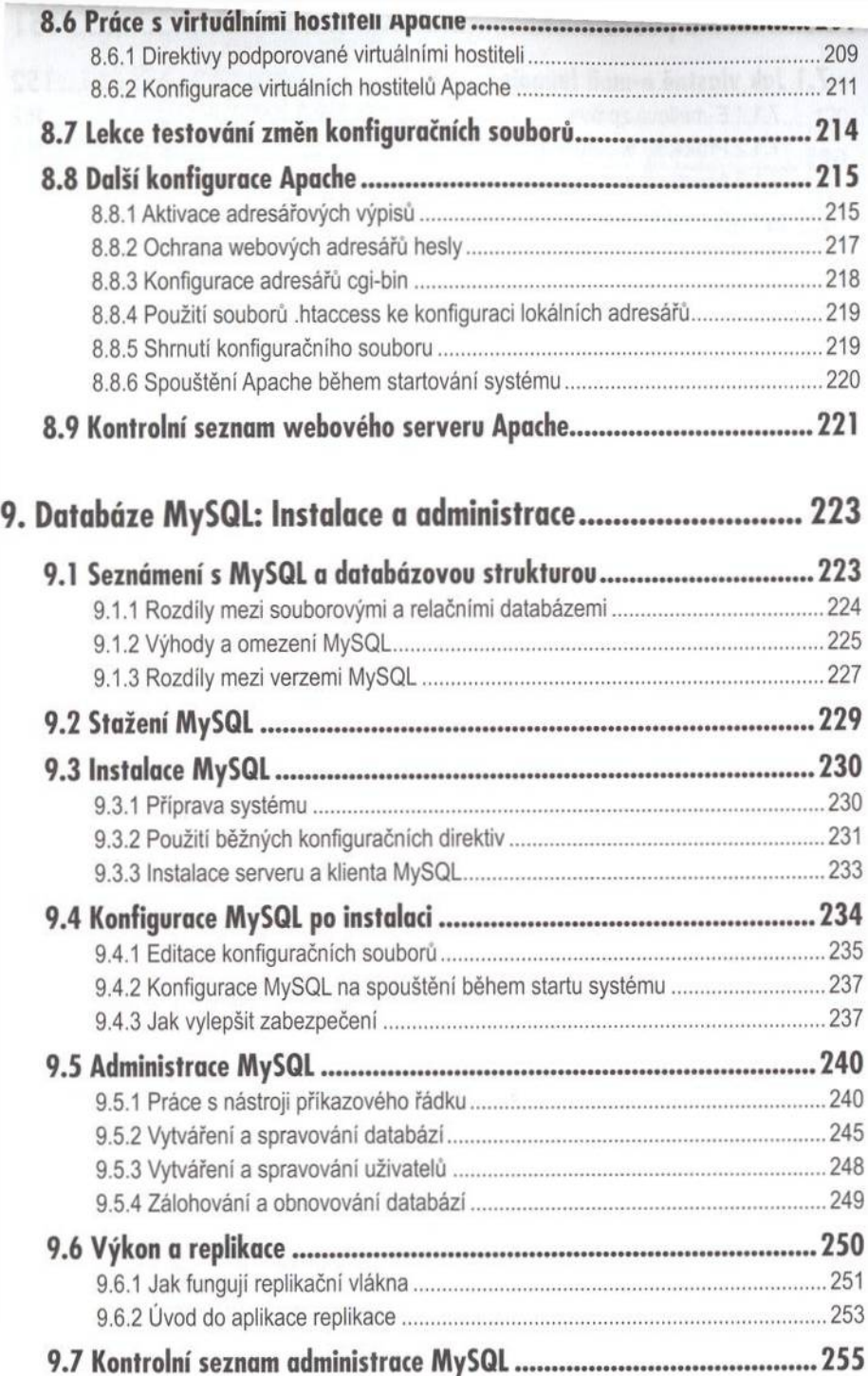

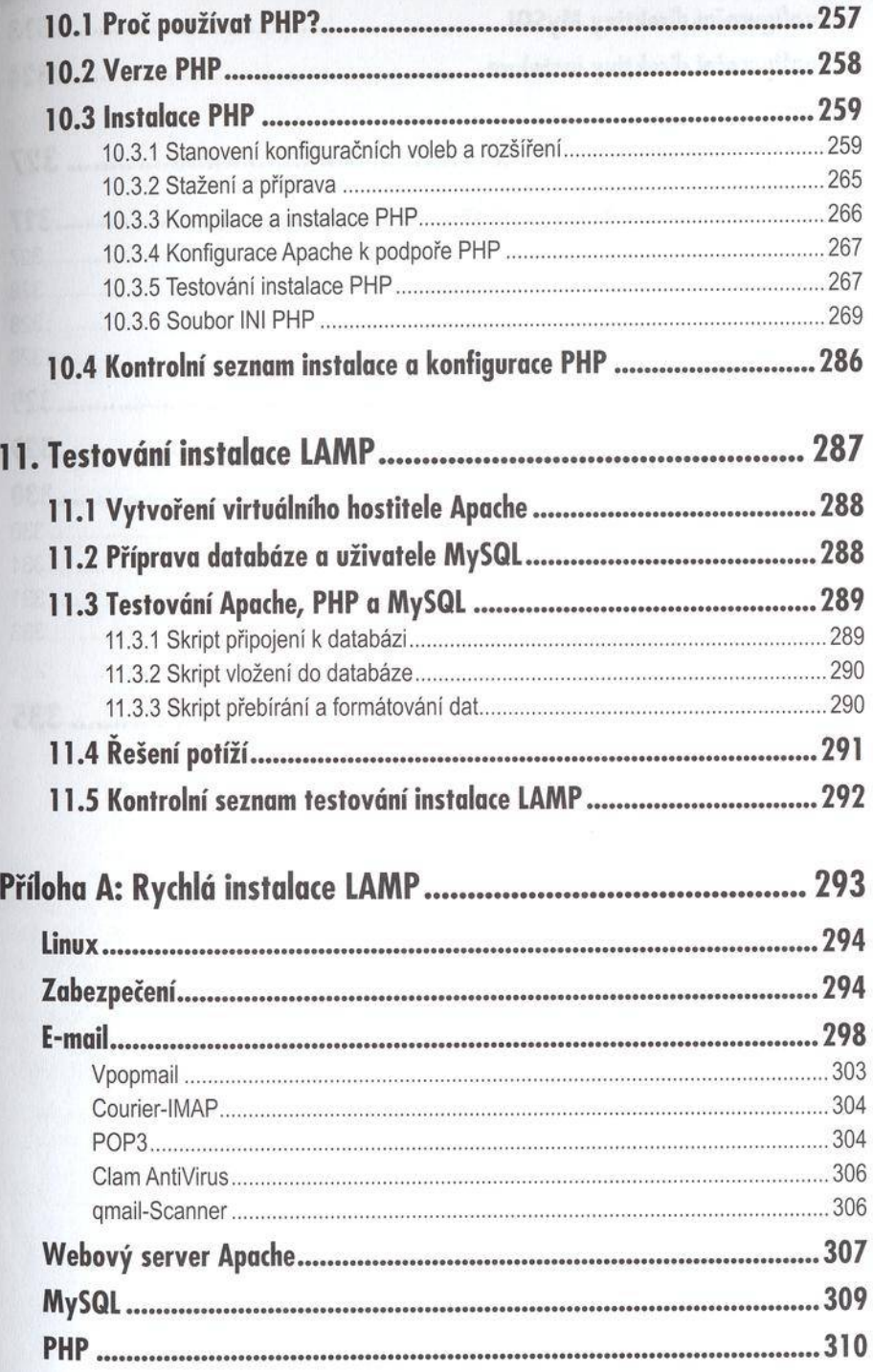

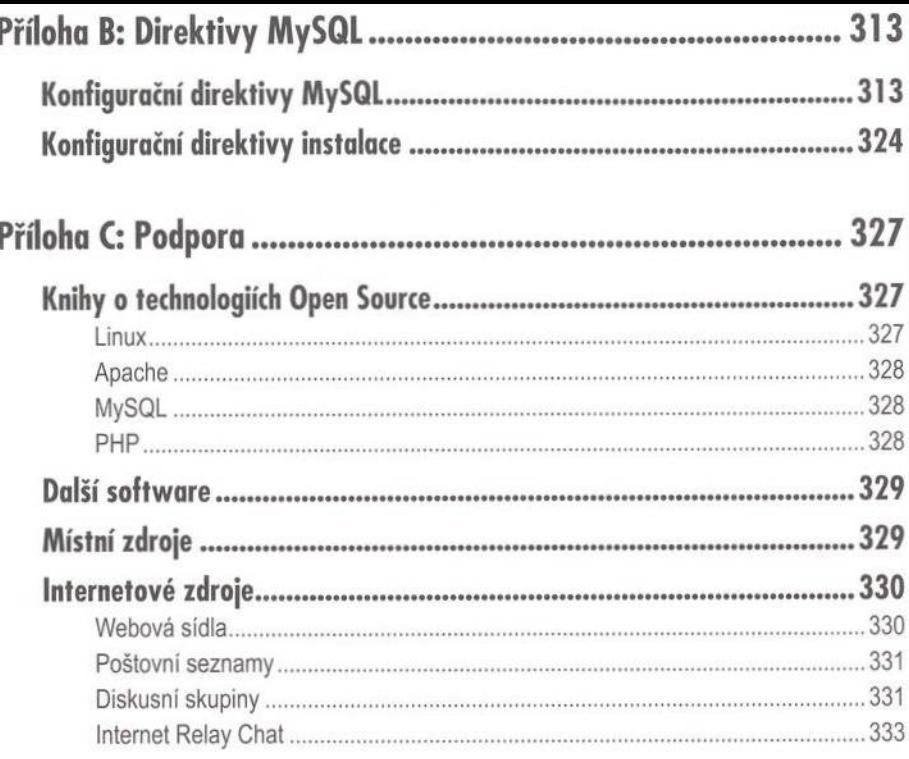

##